Приложение 1

## МИНОБРНАУКИ РОССИЙСКОЙ ФЕДЕРАЦИИ НАЦИОНАЛЬНЫЙ ИССЛЕДОВАТЕЛЬСКИЙ ТОМСКИИ ГОСУДАРСТВЕННЫ УНИВЕРСИТЕТ

Институт прикладной математики и компьютерных наук

ТВЕРЖДАЮ Директор института прикладной математики и компьютерных наук А.В. Замятин  $\frac{1}{200}$ ,- '"\.

# Оценочные материалы текущего контроля и промежуточной аттестации по **дисциплине**

**(Оценочные средства по дисциплине)** 

#### Разработка приложений для мобильных платформ

по направлению подготовки

**02.03.03 Математическое обеспечение и админ стрирование информационных систем** 

Направленность (профиль) подготовки:

**DеvОрs-инженерия в администрировании ин раструктуры ИТ-разработки** 

Томск-2022

ОС составил(и): ассистент кафедры программной инженерии ФАД Л.С. Иванова Рецензент: д-р физ.-мат. наук, профессор, профессор кафедры программной инженерии *z*<sup>//</sup> А.Н.Моисеев

Оценочные средства одобрены на заседании учебно-методической комиссии институга прикладной математики и компьютерных наук (УМК ИПМКН)

Протокол от 12.05. 2022 г.  $N_2$  4 Председатель УМК ИПМКН, д-р техн. наук, профессор <u>- СФ ГЛМС</u>.П. Сущенко

**Оценочные средства (ОС)** являются элементом системы оценивания сформированности компетенций у обучающихся в целом или на определенном этапе ее формирования.

ОС разрабатываются в соответствии с рабочей программой (РП) дисциплины и включает в себя набор оценочных материалов для проведения текущего контроля успеваемости и промежуточной аттестации по дисциплине.

### **1. Компетенции и результаты обучения, формируемые в результате освоения дисциплины**

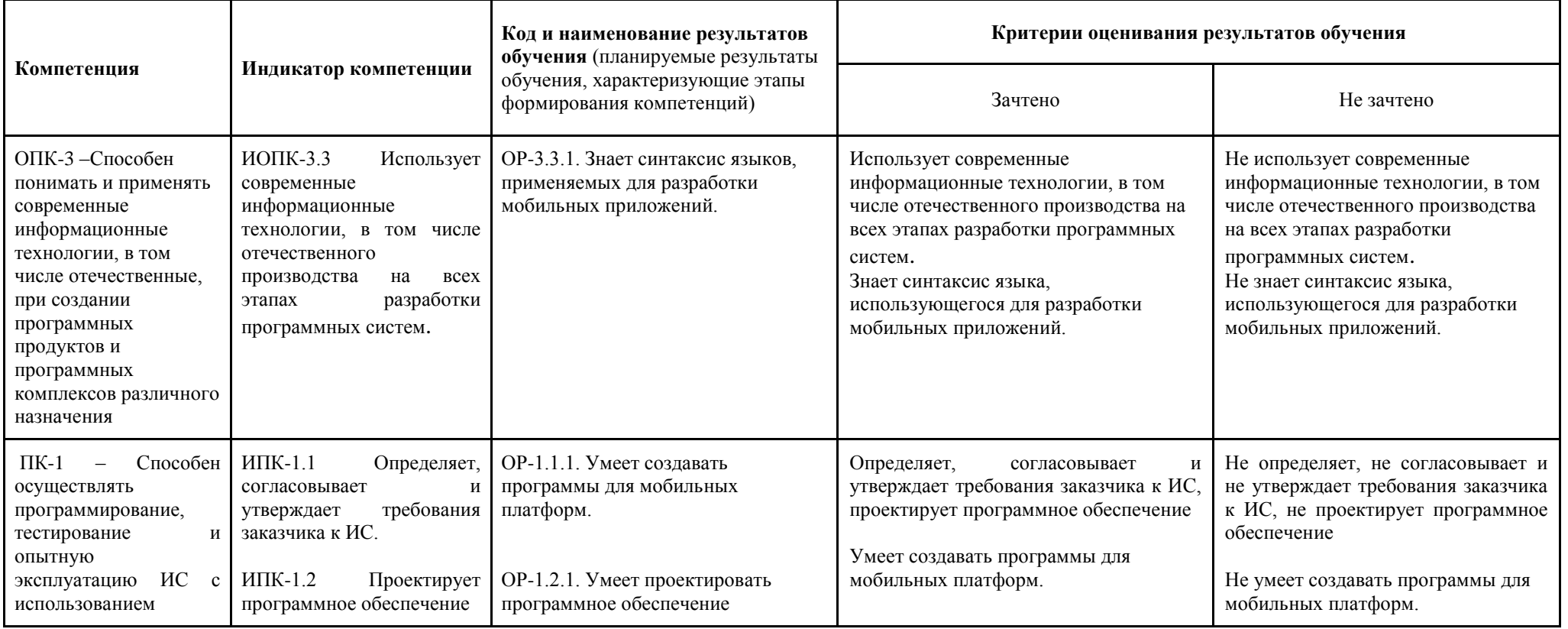

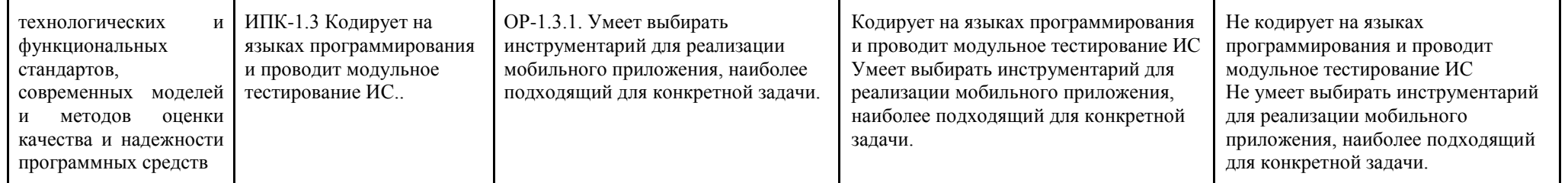

## **2. Этапы формирования компетенций и виды оценочных средств**

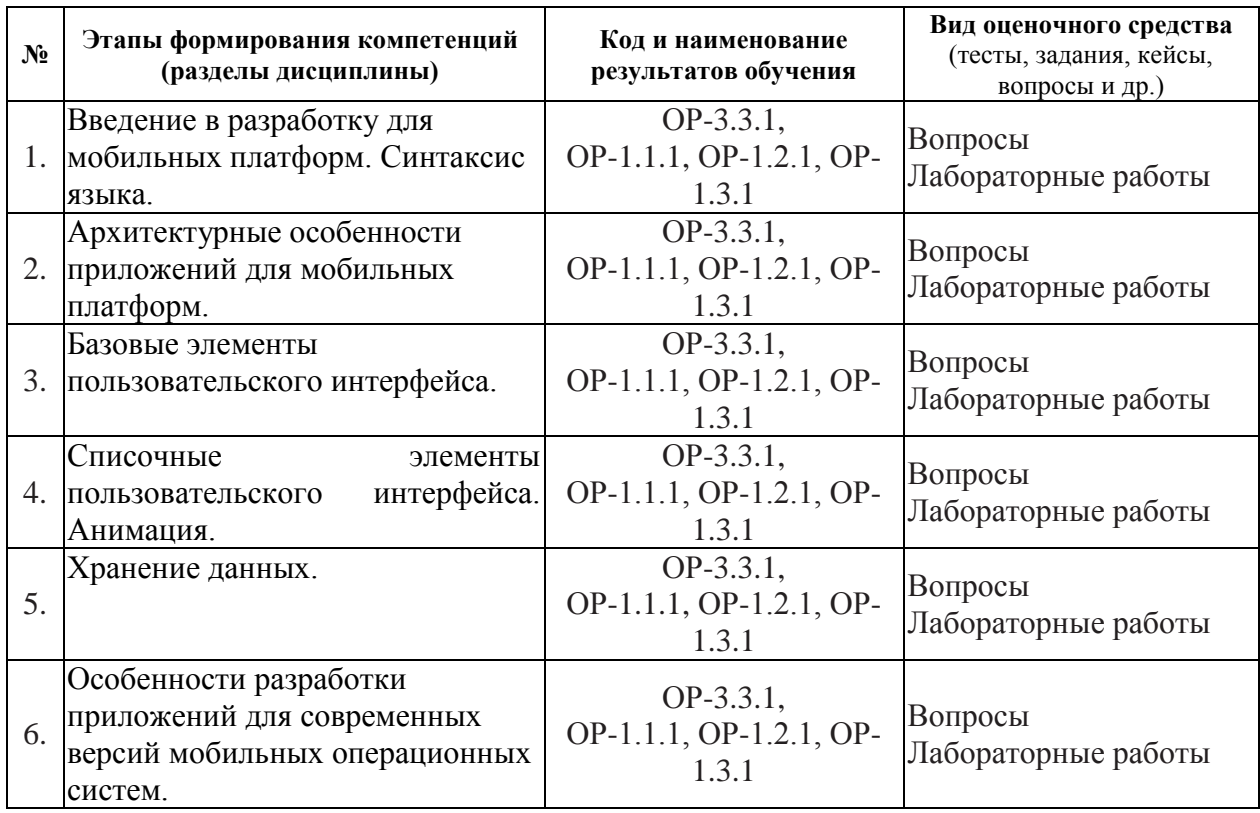

### **3. Типовые контрольные задания или иные материалы, необходимые для оценки образовательных результатов обучения**

3.1. Типовые задания для проведения текущего контроля успеваемости по дисциплине.

Фонд оценочных средств, для проведения текущего контроля успеваемости включает в себя:

- $\bullet$  устные опросы;
- задания для самостоятельной работы;
- описание процедуры оценивания.

Примеры вопросов и заданий для устного опроса:

### **Тема №1.**

- 1. Назовите основные слои абстракции операционной системы iOS.
- 2. Какие основные компоненты доступны на верхнем уровне абстракции Android?
- 3. К какому классу языков программирования относится Swift?
- 4. Какие классы коллекций доступны в языке Swift? Каковы их особенности?
- 5. Какие языковые конструкции и типы данных доступны в языке Kotlin?
- 6. Каковы особенности работы с необязательными типами на языке Kotlin?
- 7. Какие основные варианты представления данных используются в Swift? В чем их сходство и отличие?
- 8. Что такое делегирование? Какие проблемы можно решить с помощью данного шаблона?
- 9. Какие специфические для функциональных языков конструкции доступны в языке Kotlin?
- 10. Что такое циклическая зависимость? Какие способы устранения данной ситуации доступны в языке Swift?

## **Тема №2**

- 1. В чем особенности архитектурного подхода Cocoa MVC?
- 2. Каковы основные этапы жизненного цикла экземпляров класса UIViewController?
- 3. Каковы основные этапы жизненного цикла приложения для операционной системы Android?
- 4. Каково назначение классов UIApplication и UIApplicationDelegate?
- 5. Охарактеризуйте один из шаблонов Cocoa.

## **Тема №3**

- 1. Что происходит с view на экране при повороте устройства?
- 2. Какие структуры данных используются для определения положения объекта на экране?
- 3. Какую информацию содержат свойства bounds и frame (класс UIView)?
- 4. Какие основные методы нужно реализовать при создании собственного подкласса UIView?
- 5. В чем различия между дискретными и непрерывными жестами? Приведите примеры жестов каждой группы.
- 6. Какие способы смены экрана доступны в Interface Builder?
- 7. Какие инструменты доступны разработчику для работы в autolayout?

# **Тема №4**

- 1. В чем отличие между классами UITableView и UITableViewController?
- 2. Какие протоколы необходимо реализовать для корректной работы UITableView?
- 3. Для чего нужен компонент UICollectionView?
- 4. Какие виды анимации доступны при разработке для Android?
- **5.** Каким образом происходит настройка положения view в UIScrollView?

# **Тема №5**

- 1. В отличия между локализацией и интернационализацией? Каким образом осуществляется интернационализация приложений для iOS? А для Android?
- 2. Какие датчики доступны для работы на устройствах под управлением iOS? А Android?
- 3. Какие источники данных доступны в Android для определения местоположения устройства? В чем их отличия?
- 4. Какую информацию содержат данные, получаемые от акселерометра?
- **5.** Опишите по шагам процесс получения фотографии из альбома в приложении для iOS.

# **Тема №6**

- 1. Каковы основные отличия интерфейса приложений для мобильных устройств от приложений для ПК?
- 2. В чем различия между режимами мультизадачности Slide Over и Split View?
- 3. Что такое 3D-touch? Для чего данная технология применяется в iOS?
- 4. Каковы особенности операционной системы WatchOS? Для каких устройств она предназначена?
- 5. Что такое TVML? Для чего он применяется?

# **Описание лабораторных работ**.

#### Язык программирования – Kotlin.

Написать приложение, отображающее список элементов на одной Activity (ListActivity) с возможностью просмотреть подробную информацию об элементе списка на другой Activity (DetailsActivity). В качестве таких элементов может выступать кто угодно – музыканты, актёры, политики или что угодно – организации, вещи и т. д. Каждому элементу должны соответствовать, как минимум, иконка, название, описание рейтинг (float в интервале [0; 5]). В ListActivity достаточно отображать иконку, название и рейтинг (при наличии). В DetailsActivity должна быть возможность изменить рейтинг. Начальный список элементов должен храниться локально в каком-то хранилище (Preferences, файл или база данных), а затем обновляться с сервера. При этом на сервере не будет рейтинга элемента, рейтинг исключительно локальный. Эти изменения должны быть отображены в ListActivity динамически. Данные можно разместить, например, на Google Disk, получив постоянную ссылку на него. Обращение к нему должно происходить посредством Retrofit или OkHttp. Список элементов в ListActivity должен отображаться с помощью RecyclerView. Асинхронные вызовы выполнять с помощью kotlin coroutines. Для каждой Activity нужно **реализовывать свой ViewModel.**

### **Последовательность задач при выполнении лабораторных работ**

- 1. Создать ListActivity. Набор элементов генерируется. Сразу должна присутствовать ViewModel с LiveData внутри.
	- a. Добавить сверху экрана надпись с количеством элементов (использовать plurals).
- 2. Набор элементов для ListActivity получается из локального хранилища.
- 3. Создать DetailsActivity.
- 4. Добавить Dependency Injection, реализованный с помощью Dagger.
- 5. Реализовать получение элементов с сервера, иконки при этом заданы в виде ссылок, которые пока не используются. Если с сервера подгружен элемент, который не хранится локально, для него используется иконка по умолчанию.
- 6. Загружать иконки по ссылкам динамически с помощью Glide.
	- a. Добавить предзагрузку иконок путём интеграции Glide и RecyclerView.
- 7. Авторизация. Добавить 2 активности для регистрации SingUpActivity и для ввода пароля при входе LoginActivity. Проверять пароль автоматически при вводе пользователем значения с задержкой в 150 мс. Пароль на этом этапе можно просто сохранить в Preferences. Если пользователь забыл пароль, должна быть возможность стереть все данные и перейти к SingUpActivity.
	- a. Добавить авторизацию с помощью TouchId.
	- b. Если пользователь вышел из приложения более, чем на 5 минут, показывать при возвращении LoginActivity.
- 8. Добавить новый тип сборки (build type) «staging». Использовать различные ссылки на файл с элементами для различных типов сборки.

Ввиду практической направленности курса, зачет как таковой не проводится. Вместо этого аттестация осуществляется по результатам выполнения лабораторных работ. Оценка «отлично» («зачтено») ставится при выполнении 7-8 заданий из приведённого выше списка, оценка «хорошо» («зачтено») ставится при выполнении 5-6 заданий и, наконец, «удовлетворительно» («зачтено») – при выполнении 4 заданий.

Задания для самостоятельной работы:

#### **Задание №1. «Сортировка массивов».**

Цель работы – реализовать один из алгоритмов сортировки массивов (Шелла, пирамидальная, быстрая).

Ввод данных должен осуществляться через интерфейс пользователя, значения необходимо вводить через запятую или пробел. Сортировка не должна осуществляться в главном потоке приложения. Вывод результата в произвольной форме.

Сдача выполненного задания производится в форме защиты работающего приложения и его исходного кода.

#### **Задание №2 «Курс валют».**

Цель работы – спроектировать и реализовать приложение, запрашивающее данные о текущем курсе валют в сети Интернет.

Информация от источника данных должна быть представлена в формате JSON. На экране смартфона необходимо отобразить информацию о любой паре валют. Запрос данных не должен осуществляться в главном потоке приложения. Вывод результата в произвольной форме.

Сдача выполненного задания производится в форме защиты работающего приложения и его исходного кода.

#### **Задание №3 «Список дел».**

Цель работы – спроектировать и реализовать приложение для отображения списка текущих дел.

Список дел должен отображаться в виде таблицы, высота ячейки таблицы должна зависеть от содержимого. Необходимо отображать следующую информацию: название, статус дела, текстовое описание, дату создания, важность дела. Добавление дела в таблицу должно осуществляться в отдельном окне.

Сдача выполненного задания производится в форме защиты работающего приложения и его исходного кода.

#### **Задание №4 «Список дел с дополнительными возможностями».**

Цель работы – на основе результатов выполнения задания №3 создать приложение с дополнительными возможностями: добавление фотографий к списку дел, валидация вводимой информации, наличие англоязычной версии приложения.

Дела из списка должны подлежать редактированию. Необходимо так же реализовать цветовую дифференциацию дел в списке по важности. Добавление фотографий должно осуществляться как из альбома устройства, так и с камеры.

Сдача выполненного задания производится в форме защиты работающего приложения и его исходного кода.

### **4. Методические материалы, определяющие процедуры оценивания образовательных результатов обучения**

4.1. Методические материалы для оценки текущего контроля успеваемости по дисциплине.

Текущий контроль по лабораторным работам осуществляется в виде проверки выполнения заданий лабораторной работы. Текущий контроль успеваемости по теоретическому материалу осуществляется в виде устных опросов.

Оценка текущего контроля проводится на основе оценки компетенций, соответствующих текущему разделу дисциплины, согласно таблице раздела 1.

4.2. Методические материалы для проведения промежуточной аттестации по дисциплине.

Зачет в восьмом семестре проводится в форме сдачи практической работы.

Итоговая оценка по предмету вычисляется как среднее арифметическое значение оценок за практические работы при условии, что все оценки положительные. В случае получения за одну из работ неудовлетворительной оценки выставляется оценка «неудовлетворительно».